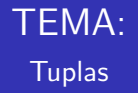

Emma Rollón erollon@cs.upc.edu

Departamento de Ciencias de la Computación

# *<u>Índice</u>*

**·** Introducción

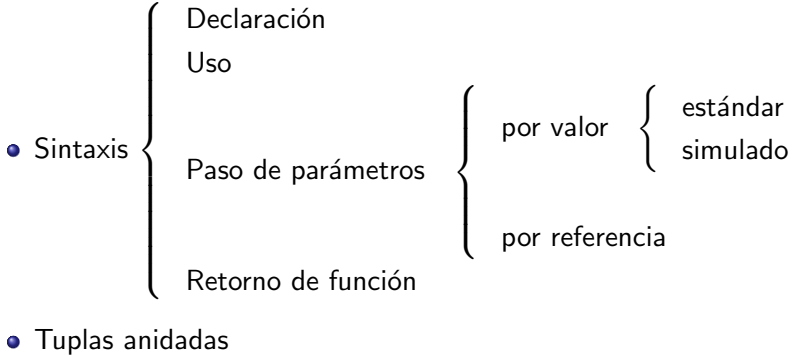

- Vectores de tuplas
- Recorrido Búsqueda Ordenación

 $\sqrt{ }$  $\int$ 

 $\overline{\mathcal{L}}$ 

• Tuplas con vectores

Una tupla es un tipo de datos que nos permite agrupar bajo un mismo nombre un conjunto fijo de valores con (posiblemente) diferentes tipos de datos.

Reloj 
$$
\begin{cases}\n \text{hora (int)} \\
 \text{min (int)} \\
 \text{sec (int)}\n \end{cases}
$$

\nRacional  $\begin{cases}\n \text{num (int)} \\
 \text{den (int)}\n \end{cases}$ 

\nFillm  $\begin{cases}\n \text{title (string)} \\
 \text{year (int)}\n \end{cases}$ 

Cada valor de la tupla se denomina campo y tiene:

- · un nombre (siempre en minúscula)
- un tipo de datos (cualquiera de los que hemos visto)

### Declaración

### Sintaxis:

```
...<br>using namespace std;
struct Nombre tupla {
    tipo_de_datos campo1;
    . . . ;
   tipo_de_datos campoN;
}; \frac{1}{2} acaba con un ;
int main() {
   Nombre tupla nombre var ;
    . . .
}
```
### Semántica:

Se crea el tipo de datos llamado Nombre tupla. A partir de ese momento se pueden declarar variables de ese tipo de datos.

### Observación

Nombre tupla no tiene definido ninguno de los operadores de comparación:

$$
>,>=,<,<,==,==,!=
$$

# Declaración (ejemplos)

```
struct Racional {
   int num:
    int \text{ den}; // den > 0
};
int main() {
    Racional r ;
    . . .
}
struct Reloj {
```

```
int hora; // 0 \leq hora < 24int min; // 0 \leq m \leq 60int sec; // 0 \leq sec < 60};
int main() {
   Reloj r ;
    . . .
}
```

```
struct Film \{string title;
    int year;
};
int main() {
    Film peli ;
    . . .
}
```
#### Sintaxis:

nombre\_var . nombre\_campo

#### Semántica:

- Se accede al campo nombre campo de la variable nombre var.
- Para que sea correcto, el tipo de datos de la variable ha de tener un campo llamado así.
- **Este acceso es válido tanto para consultar el valor de ese campo como** para modificarlo.

# Uso: acceso (ejemplos)

```
. . .
using namespace std;
struct Racional {
     int num:
      int den; // den > 0};
int main() {
     Racional r ;
      \text{cin} \gg \text{r} \cdot \text{num} \gg \text{r} \cdot \text{den};
      . . . .
      \cot \ll r \cdot \texttt{num}/\texttt{double}(r \cdot \texttt{den}) \ll \texttt{endl};
}
```

```
. . .
using namespace std;
struct Reloj {
            \begin{array}{lll} \text{int} & \text{hora} \; ; & \; \text{/} / \; 0 \; \text{<=} & \text{hora} \; < \; 24 \ \text{int} & \text{min} \; ; & \; \; \text{/} / \; 0 \; \text{<=} & \text{min} \; < \; 60 \ \text{int} & \text{sec} \; ; & \; \text{/} / \; 0 \; \text{<=} & \text{sec} \; < \; 60 \end{array}};
int main() {
          Reloj r ;
          \text{cin} \gg \text{r}. hora \gg \text{r}. min \gg \text{r}. sec:
         +r. sec ;
             . . .
          cout \ll r.hora \ll ':' \ll r.min \ll ...;
}
```
### Uso: asignación

#### Sintaxis:

```
Tupla_A t ;
// inicialización de los campos de t
...<br>// asignación a otra variable
Tupla_A copia = t;
```
#### Semántica:

Se hace una asignación campo a campo de la variable t a la variable copia.

```
int main() {
    Racional r:
   cin \gg r.num \gg r.den;<br>Racional copia = r:
                                     // lo que hace: copia num = r num: copia den = r den :
    copia. den = copia. den + 5;cout << r.den << ' ' << copia.den << endl;
}
```
#### ¡Alerta!

Depende del tipo de datos de los campos, esta asignación puede ser muy costosa! Si es así, pensar si es absolutamente necesario hacerla.

Departamento de Ciencias de la Computación, UPC

# Paso de parámetros

}

#### Por valor:

- Recuerda que el paso por valor se hace sobre los parámetros de entrada
- En la llamada, se hace copia de esos valores.
- Por tanto, tenemos que pensar:
	- Paso por valor estándar: si la tupla tiene pocos valores (copia no costosa)

```
void mi<sub>c</sub>accion (Racional r) {
       . . .
```
Referencia constante: si la tupla tiene muchos valores (copia costosa)

```
void mi_accion (const Persona& p) { // tupla definida más adelante
    . . .
}
```
#### Por referencia:

- Recuerda que el paso por referencia se hace sobre los parámetros de salida o de entrada/salida.
- Nada nuevo

Escribe una función tal que, dados dos racionales a y b (ambos con denominadores positivos), retorne cierto si a es mayor que b, false en caso contrario.

```
// Pre: a.den > 0. b.den > 0\frac{1}{2} Post: retorna true si a mayor que b, false en caso contrario
bool mayor (Racional a, Racional b) {
    return a.num*b.den > b.num*a.den:
}
```
Escribe una función tal que, dados dos racionales a y b (ambos con denominadores positivos), retorne cierto si a es igual que b, false en caso contrario.

```
// Pre: a.den > 0, b.den > 0Post: retorna true si a igual que b, false en caso contrario
\overline{\text{bool}} igual (Racional a, Racional b) {
    return a .num∗b .den = b .num∗a .den ;
}
```
### Paso de parámetros: paso por referencia

Escribe un procedimiento tal que, dado un reloj válido r, le sume un segundo.

```
// Pre: r es válido
// Post: suma un segundo al reloj y lo deja con el formato correcto
void suma_segundo (Reloj& r) {
    +r. sec ;
    if (r \text{ .} \sec = 60) {
         r. sec = 0;
         +r.min ;
         if (r \text{ min} = 60) {
             r \cdot min = 0:
             ++r . hora :
             if (r \cdot h \circ r a = 24) r \cdot h \circ r a = 0:
         }
    }
}
// Pre: en la entrada hay 3 enteros que representan hora, minutos y segundos
   Post: escribir la hora, minutos y segundos de la entrada incrementada en 1 segundo
int main() {
    Reloj mi_r; // mejor llamarlo r (objetivo: incidir en el paso por referencia)
    \text{cin} \gg \text{mi}_r \cdot \text{hora} \gg \text{mi}_r \cdot \text{min} \gg \text{mi}_r \cdot \text{sec};
    suma segundo (mi\;r) :
    cout << mi_r . hora << ' ' << mi_r . min << ' ' << mi_r . sec << endl ;
}
```
Escribe una función tal que retorne un reloj inicializado a media noche.

```
// Pre: -// Post: retorna un reloj inicializado a media noche
Reloj medianoche() {
    Reloj r ;
    r \cdot hora = 0;
    r \cdot min = 0:
    r \text{ . } \sec = 0 :
     return r;
}
// Uso de la función
int main() {
     . . .
     Reloj mi_r = medianoche();
     . . .
}
```
### Tuplas anidadas

```
Nif \begin{cases}dni (int)
        letra (char)
                                          Persona
                                                       \sqrt{ }\int\mathcal{L}nombre (string)
                                                          nif (Nif)
                                                          edad (int)
```

```
. . .
using namespace std:struct Nif {
    int \space dni ; \space 100 \qquad 100 \qquad 0char letra;
};
struct Persona {
    string nombre;
    Nif nif ;
    int edad; // edad > 0};
int main() {
    Persona p ;
    p. nombre = "Arnau"; // cin \gg p. nombre;
    p edad = 14;
    p \nvert .nif .dni = 45789; // p .nif es de tipo Nif (tiene dos campos: dni, letra)
    p.nif.letra = 'E':. . .
    p. edad = p. edad + 6;
    \text{count} \ll p \text{.} \text{nif} \text{.} \text{dni} \ll  " \ll p.edad;
}
```
Escribe una función tal que, dado un vector no vacío de racionales, retorne el racional mayor.

```
// Pre: v es no vacío
// Post: retorna el racional máximo de v
Racional max ( const vector <Racional > \& v ) {
    int n = v size();
    Racional m = v[0];
    for (int i = 1; i < n; ++i) {
         if (\text{mayor}(v[i], m)) m = v[i];}
    return m;
}
```
Escribe una función tal que, dado un vector de racionales v y un racional r, retorne true si existe en v algún racional que represente el mismo valor que r, false en caso contrario.

```
Pre: v es válido
// Post: retorna true si r está en v, false en caso contrario
bool esta ( const vector <Racional > & v, Racional r ) {
    int n = v size();
    for (int i = 0; i < n; +i) {
        if (igual(v[i], r)) return true;
    }
    return false:
}
```
### Vectores de tuplas (ordenación)

Recuerda que sort (librería algorithm) ordena vectores:

 $\bullet$  si el operador  $\lt$  está definido sobre el tipo de datos del vector:

```
int main() {
     ...<br>sort(v.begin(), v.end());
      . . .
}
```
 $\bullet$  si el operador  $<$  no está definido sobre el tipo de datos del vector o queremos otro orden:

```
// Post: retorna true si a tiene que ir antes que b en el vector ordenado,
                    false en caso contrario o si a es igual que b
\frac{1}{2} hool nombre funcion ( const T& a, const T& b) {
     . . .
}
int main() {
    vector < T > v (...) ;
     . . .
    sort(v.\text{begin}(), v.\text{end}(), nonbre\_function);
     . . . .
     }
```
¡Para que sea correcto, la llamada a nombre funcion con el mismo valor para los dos parámetros tiene que retornar false!

Departamento de Ciencias de la Computación, UPC

# Vectores de tuplas (ordenación)

Queremos ordenar decrecientemente un vector de racionales.

```
// Pre: a.den > 0, b.den > 0Post: retorna true si a mayor que b, false en caso contrario
bool mayor (Racional a, Racional b) \{return a .num∗b .den > b .num∗a .den:
}
int main() {
    int n;
    \sin \gg n:
    vectors < Racional > v(n):
     . . .
    sort(v.\text{begin}(), v.\text{end}(), u.\text{mavor});
     . . .
}
```
¿Qué pasará con los racionales que representen el mismo valor?

- **Ordenación estable: se mantiene el orden relativo en el vector v**
- Ordenación no estable: no tiene por qué mantener el orden relativo en el vector v (sort es no estable)

Queremos ordenar un vector de films por los siguientes criterios:

- $(1)$  de más antigua a más reciente según año de producción;
- $(2)$  para las películas con el mismo año de producción, lexicográficamente creciente según título.

```
Pre: \_\_Post: retorna true si a cumple los criterios de ordenación sobre b,
                     false en caso contrario
bool comp (Film a. Film b) \{if (a \cdot \text{year} != b \cdot \text{year}) return a year \lt b \cdot \text{year};
    return a.title < b.title:
}
int main() {
    int n;
    \sin \gg n;
    vector <Film> pelis(n):
     . . .
    sort ( pelis . begin ( ), pelis . end ( ), comp );
     . . .
}
```
Queremos ordenar un vector de personas por los siguientes criterios:

- $(1)$  lexicográficamente creciente por nombre;
- (2) para las personas con un mismo nombre, decreciente respecto la edad;
- $(3)$  para las que también tengan la misma edad, creciente según el dni.

```
Pre : -
   Post: retorna true si a cumple los criterios de ordenación sobre b,
                      false en caso contrario
bool comp ( const Persona& a, const Persona& b) {
     if (a \cdot \text{nombre } != b \cdot \text{nombre}) return a nombre \lt b \cdot \text{nombre};
     if (a. edad != b. edad) return a. edad > b. edad;
     return a.nif.dni < b.nif.dni;
}
int main() {
    int n:
     cin >> n ;
     vector <Persona> per (n);
      . . .
     sort(per.\begin{equation} begin() \text{, } per.\end{equation} and () \text{, } comp);
      . . .
}
```
### Tuplas con vectores

}

```
struct Provincia
    string nombre;
    string capital;
    int habitantes:
    int area:
    double pib;
};
struct Pais {
    string nombre;
    string capital:
    vector<Provincia> provs:
};
typedef vector<Pais> Paisos;
// Pre: -Post: retorna la suma de los pib de todas las provincias con densidad estrictamente
           superior a d de todos los países en p cuyo nombre empieza con la letra c
double pib ( const Paisos& p, char c, double d) {
    double suma = 0:
    for (int i = 0; i < p.size(); +i) {
        // NO hacer: Pais actual = p[i]; eso significa copiar el campo provs (vector)
        if (p[i].\texttt{nonbre}[0] == c) {
            for (int i = 0; j < p[i] . provs size(); ++i) {
                 if (p[i] . provs [j] . habitantes/double (p[i] . provs [j] area) > d) {
                     suma = suma + p[i].provs[i].pib;}
            }
        }
    }
    return suma:
```
Utilizando la definición:

```
struct Info \{string palabra;
    int apariciones:
};
```
escribe un programa que encuentre la palabra más frecuente dentro de cada secuencia de palabras de la entrada. En caso de empate, se ha de escribir la más grande lexicográficamente.

Cada secuencia de palabras empieza con un natural  $n > 0$  seguido de n palabras. Un natural  $n = 0$  indica el fin de las secuencias de palabras. Todas las palabras están en minúsculas.

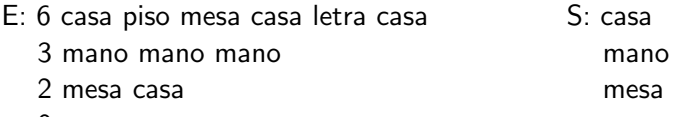

 $\Omega$ 

### Algoritmo 1:

- 1. Por cada secuencia de la entrada (que tiene longitud  $n > 0$ ):
- 2. Crear un vector de Info  $v$  con  $n$  casillas
- 3. Por cada palabra de la secuencia:
- 4. Buscar en v esa palabra
- 5. Si la encuentro, incrementar su número de apariciones en 1
- 6. Si no, guardar esa palabra con una aparición en v
- 7. Escribir la palabra con máximas apariciones en v

# Otros ejemplos: Palabra más frecuente (algoritmo 1)

```
struct Info {
    string palabra;
    int apariciones;
};
. . .
int main() {
    int n:
    \sin \gg n:
    while (n > 0) {
        vector\langleInfo> v(n):
        int k = 0; \frac{1}{1} indice primera casilla libre en v
        for (int i = 0; i < n; +i) {
             string p;
             \sin \gg p:
             int pos: // posición de p en v si existe
             if (existe(v, k, p, pos)) +v[pos]. apariciones;
             e se {
                 v[k]. palabra = p;
                v [k]. apariciones = 1;
                ++k :
             }
        }
        cout << mas_frecuente(v, k) << endl;
        cin >> n ;
    }
```
. . .

}

# Otros ejemplos: Palabra más frecuente (algoritmo 1)

```
Pre: 0 \le k \le v. size (): v válido desde la posición 0 hasta k - 1\frac{1}{\sqrt{2}} Post: retorna true si existe en v desde posición 0 hasta k − 1 la palabra p,
                  false en caso contrario.
          Si retorna true, pos será la posición en donde existe esa palabra en v
bool existe (const vector<Info>& v, int k, string p, int& pos) {
    pos = 0;
    while (\text{pos} < k) {
        if (v | pos |)_palabra = p return true;
        +pos;
    }
    return false:
}
   Pre: 1 \le k \le v, size (): v válido desde la posición 0 hasta la k - 1;
   Post: retorna la palabra más frecuente y lexicográficamente mayor
                 de las posiciones válidas de v
string mas_frecuente(const vector<Info>& v, int k) {<br>int pmax = 0;
                                                                     \frac{1}{\sqrt{2}} fiate que v no es vacío
    for (int i = 1; i < k; ++i) {
         if (v[pmax].apariciones \langle v[i].apariciones) pmax = i;
         else if (v \mid \text{pmax}] apariciones = v[i] apariciones and
                                                             v [pmax]. palabra \langle v[i]. palabra) {
             pmax = i;
        }
    }
    return v [ pmax ] . palabra ;}
```
#### Algoritmo 2:

- 1. Por cada secuencia de la entrada (que tiene longitud  $n > 0$ ):
- 2. Crear un vector de strings seq con *n* casillas
- 3. Almacenar las palabras de la secuencia en seq
- 4. Ordenar lexicográficamente el vector seg
- 5. Crear un vector de Info  $v$  con  $n$  casillas
- 6. Recorrer el vector seg guardando en  $v$  las palabras diferentes que aparecen en seg con su número de apariciones
- 7. Escribir la palabra con máximas apariciones en v

# Otros ejemplos: Palabra más frecuente (algoritmo 2)

```
// Pre: 0 \le i \le seq. size ()
^{'}\!// Post: retorna el número de apariciones en seg de la palabra seg[i] desde la posición i
int cuantas_apariciones (const vector <string > & seq, int i) {
    int cont = 1;
    int i = i + 1;
    while (j < seq.size() and seq[i] == seq[j]) {
       +cont :
       ++j;
    }
    return cont:
}
int main() {
    int n:
    cin >> n ;
    while (n > 0) {
        vector \leq \frac{string}{space} seq(n);
        for (int i = 0: i < n: +i) cin \gg seg[i];
        sort(seq.begin(), seq.edu();
        vector\langleInfo> v(n):
        int k = 0: // indice primera casilla libre en v
        int i = 0;
        while (i < n) {
             int repes = cuantas apariciones ( seq. i) ;
             v[k]. palabra = seq[i];
            v[k]. apariciones = repes;
            ++k :
            i = i + \text{rebes}:
         }
        cout << mas_frecuente(v, k) << endl;
        cin >> n ;
```
} }

Siguiendo la estrategia del algoritmo 2 no es necesario crear el vector de Info.

### Algoritmo 3:

- 1. Por cada secuencia de la entrada (que tiene longitud  $n > 0$ ):
- 2. Crear un vector de strings seq con *n* casillas
- 3. Almacenar las palabras de la secuencia en seq
- 4. Ordenar lexicográficamente el vector seg
- 5. Recorrer el vector seg acordándose de cuál es la palabra con máximas apariciones y más grande lexicográficamente vista hasta el momento.

### Otros ejemplos: Palabra más frecuente (algoritmo 3)

```
// Pre: 0 \le i \le seq. size ()
^{'}\!// Post: retorna el número de apariciones en seg de la palabra seg[i] desde la posición i
int cuantas_apariciones (const vector <string > & seq, int i) {
    int cont = 1;
    int i = i + 1;
    while (j < seq.size() and seq[i] == seq[j]) {
       +cont :
       ++j;
    }
    return cont:
}
int main() {
    int n:
    cin >> n ;
    while (n > 0) {
        vector \leq \frac{string}{space} seq(n);
        for (int i = 0; i \langle n; +i \rangle cin \gg seq[i];
        sort (seq. begin (), seq. end ()): // seq ordenada ascendente lexicográficamente
         int i = 0:
        int max = 0;
        string word = "";
        while (i < n) {
             int repes = cuantas_apariciones (seq, i);
             if (repes \geq max) { // se incluve igualdad porque seg ordenada asc.
                 word = seq[i];max = repes:
             }
             i = i + \text{repes};
         }
        cout << word << endl ;
        cin >> n ;
```
}

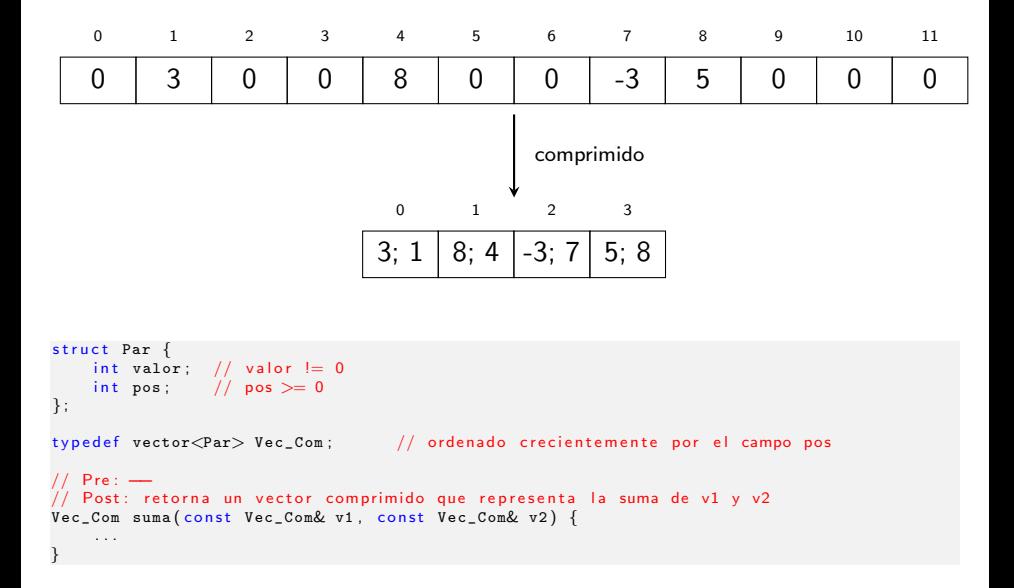

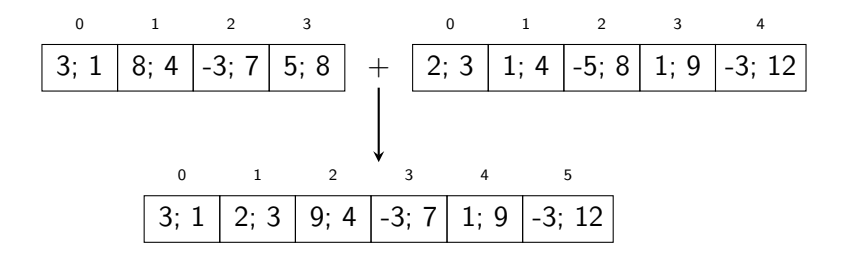

¿Te recuerda a algún ejercicio que hemos hecho sobre vectores ordenados?

# Fíjate que: Los vectores están ordenados por el campo posición.

```
// Post: retorna un vector comprimido que representa la suma de v1 y v2<br>Vec_Com suma(const Vec_Com& v1, const Vec_Com& v2) {    // / sin push_back
Vec_{\text{com}} suma ( const Vec_Com& v1, const Vec_Com& v2) {
    Vec_{\texttt{com}} suma (v1.size() + v2.size());int i = 0:
    int i = 0:
    int k = 0:
    while (i < v1.size() and i < v2.size() {
         if (v1[i].pos < v2[j].pos)suma[k] = v1[i]:
             ++i :
             ++k :
         } else if (v1[i].pos > v2[i].pos) {
            suma[k] = v2[i];++i :
             ++k :
         \} else {
              int v = v1[i]. valor + v2[j]. valor;
              if (v := 0) {
                  suma[k]. valor = v:
                  suma[k]. pos = v1[i]. pos:
                  +k :
              }
              ++i ;
              ++j;
         }
     }
    // acabar de poner en suma el resto de contenido de v1 o v2
     . . .
    // crear el vector a devolver con exactamente k casillas
    Vec Com res ( k ) ;
    for (int p = 0; p < k; \text{+}+p) res [p] = suma [p];
     return res:
```
}

```
Vec Com suma ( const Vec Com & v1, const Vec Com & v2 ) { \frac{1}{2} // con p u s h b a c k
    Vec_Com res ;
    int i = 0;
    int i = 0:
    while (i < v1.size() and j < v2.size() {
         if (v1[i].pos < v2[j].pos) {
             res. push\_back(v1[i]);
            ++i :} else if (v1[i].pos > v2[i].pos) {
             res. push\_back(v2[j]);
            ++i :
        \} else \{int v = v1[i]. valor + v2[j]. valor;
             if (v := 0) {
                 Par p;
                 p. valor = v;
                 p. pos = v1[i].pos;res. push back ( p ) ;
             }
             ++i :
             ++j;
         }
    }
       a cabar de poner en res el resto de contenido de v1 o v2
     . . .
    return res;
}
```
Como no sabemos el número de elementos que tendrá res finalmente, tiene sentido utilizar push\_back (NO en los exámenes).

Departamento de Ciencias de la Computación, UPC